# **Operating Systems**

#### 11. Memory Management – Part 3 Kernel Memory Allocation

Paul Krzyzanowski

Rutgers University

Spring 2015

## Kernel memory

- The kernel also needs memory
  - User code calls *malloc* kernel functions call *kmalloc*
- Lowest-level memory management: page allocator
  - Allocate and free pages (for kernel and user processes)
- But need to manage smaller chunks of memory too
  - Examples:

semaphores, TCP connection state, network sockets, open file information, vm\_area\_struct

- Need to minimize wasted memory
  - Page-size allocation is too wasteful
  - Reuse memory and avoid fragmentation
- Sometimes we need physically-contiguous memory

## **Kernel Memory Allocation**

# **Kernel Page Allocator**

#### Page allocator

- With VM, processes can use non-contiguous pages
  - Memory translation makes them look contiguous
- Sometimes you need contiguous allocation
- E.g., DMA logic ignores paging
  - If we rely on DMA, we need contiguous pages

#### Page allocator

- Linux kernel support for contiguous buffers
- free\_area: keep track of lists of free pages
  - 1<sup>st</sup> element: free single pages
  - 2<sup>nd</sup> element: free blocks of 2 contiguous pages
  - 3<sup>rd</sup> element: free blocks of 4 contiguous pages
  - ...
  - 10<sup>th</sup> element: free blocks of 512 contiguous pages

### Buddy System

- Try to get the best usable allocation unit
- If not available, get the next biggest one & split
- Coalesce upon free
- Example
  - We want 8 contiguous pages
  - Do we have a block of 8? Suppose no.
  - Do we have a block of 16? Suppose no.
  - Do we have a block of 32? Suppose yes.
    - Split the 32 block into two blocks of 16. Back up.
  - Do we have a block of 16? Yes!
    - Split one of the 16 blocks into two blocks of eight. Back up.
  - Do we have a block of 8? Yes!

#### Buddy System: Coalescence

- When a block is freed, see if we can merge buddies
- Two blocks are buddies if:
  - They are the same size, b
  - They are contiguous
  - The address of the first page of the lower # block is a multiple of 2b x page\_size
- If two blocks are buddies, they are merged
- Repeat the process.

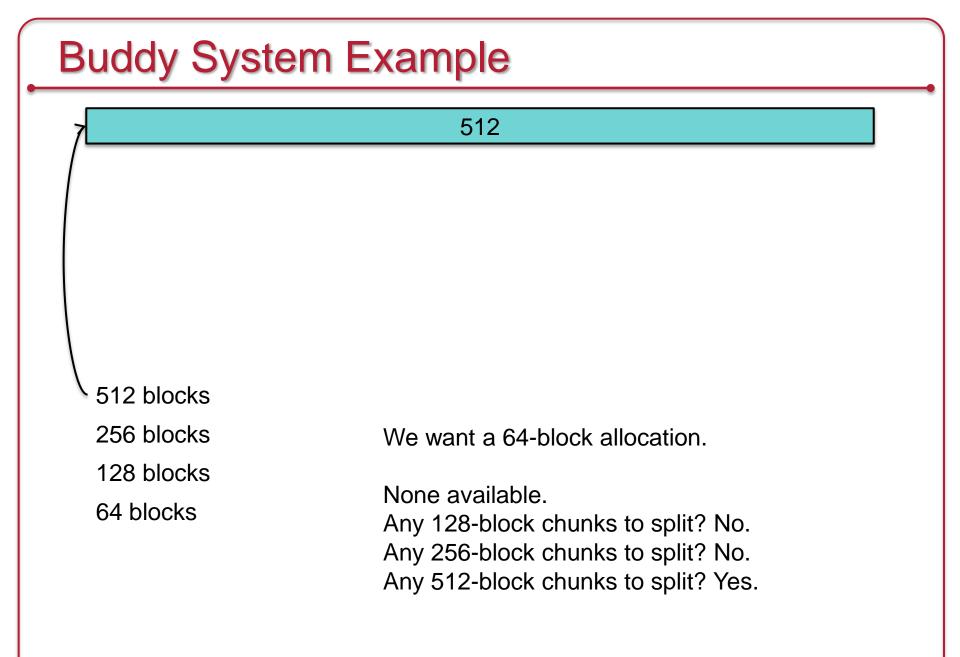

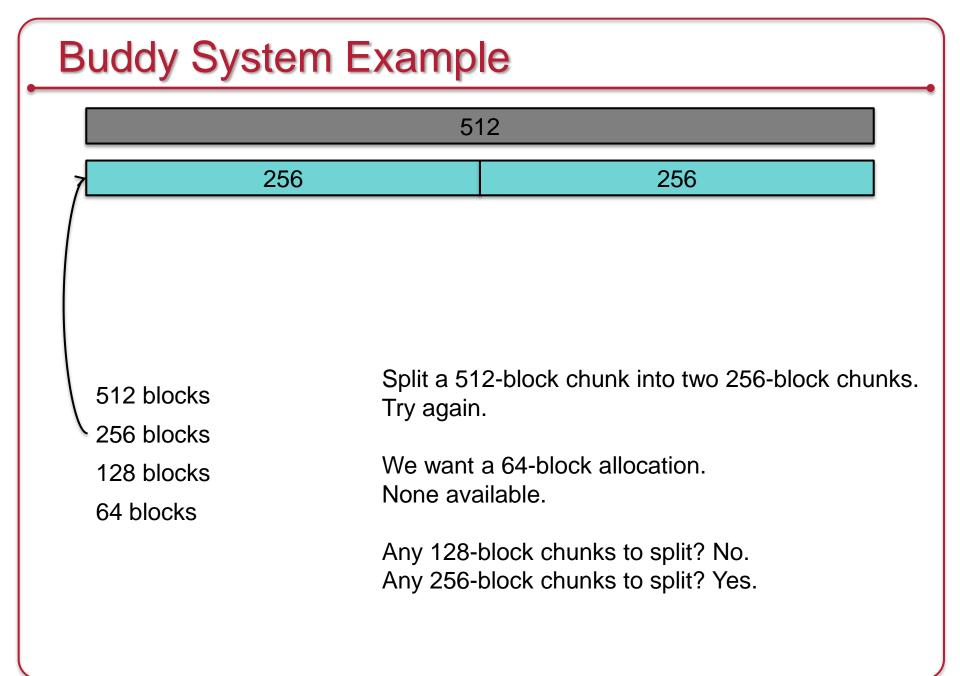

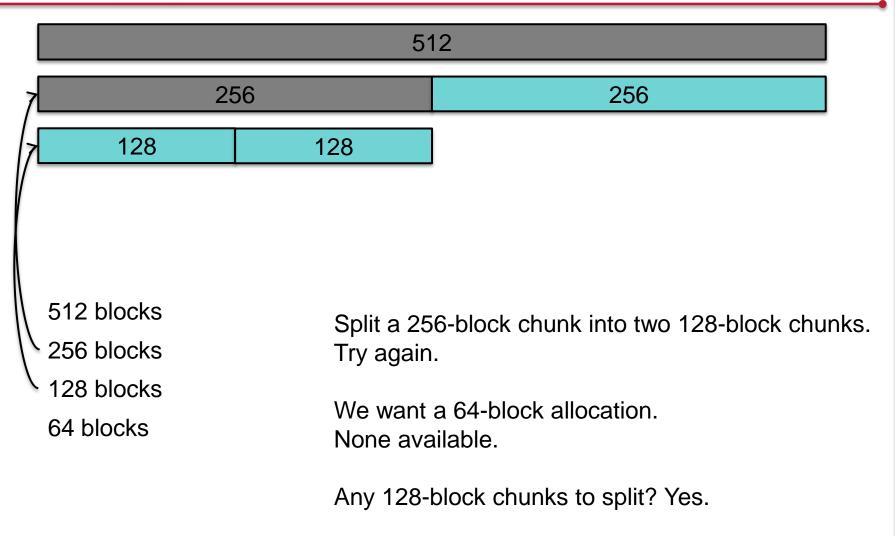

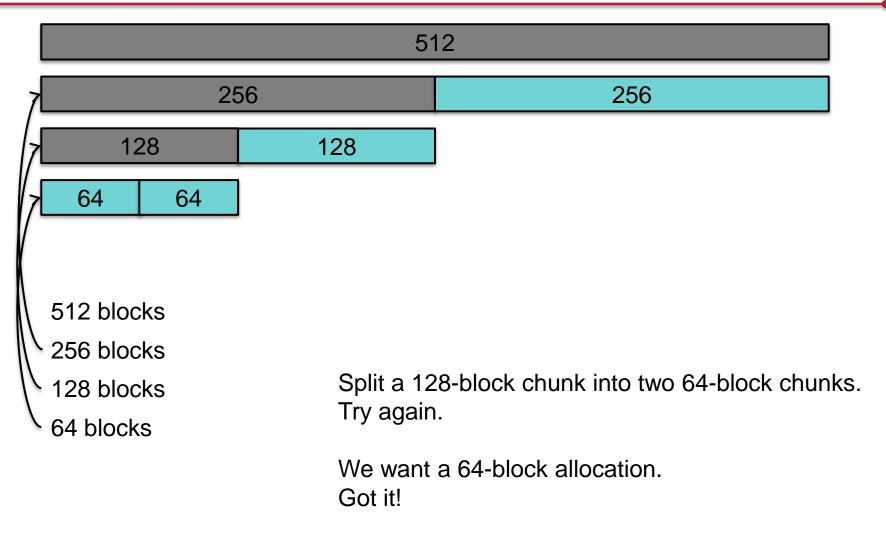

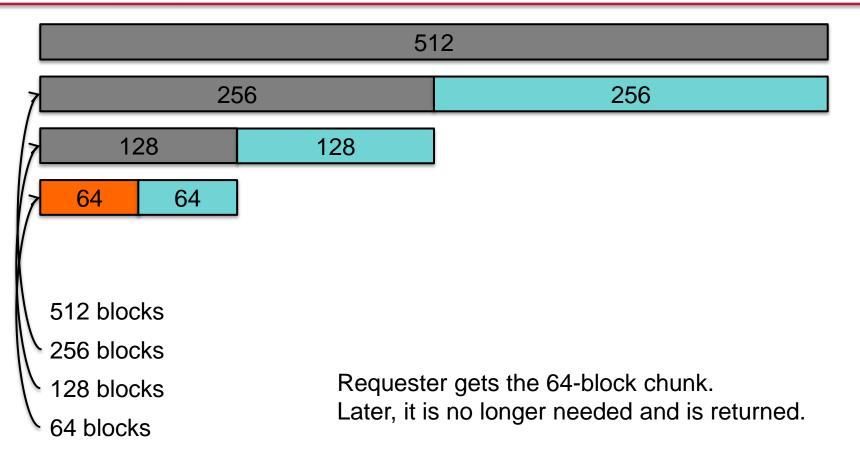

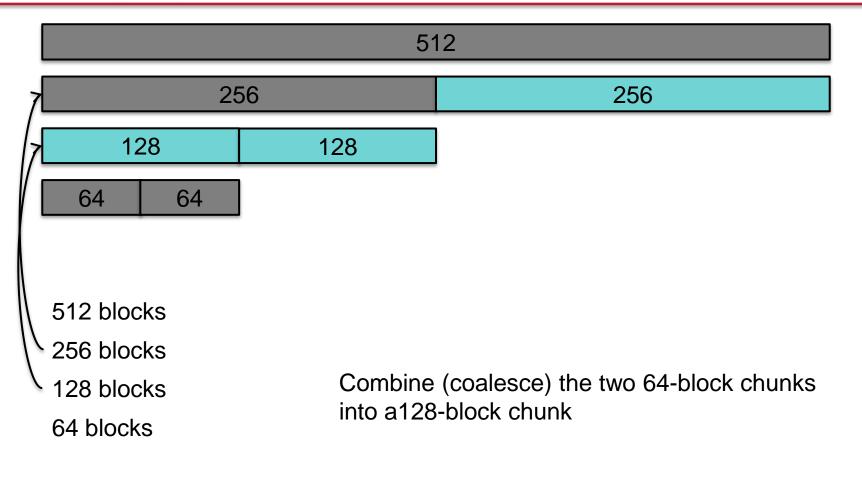

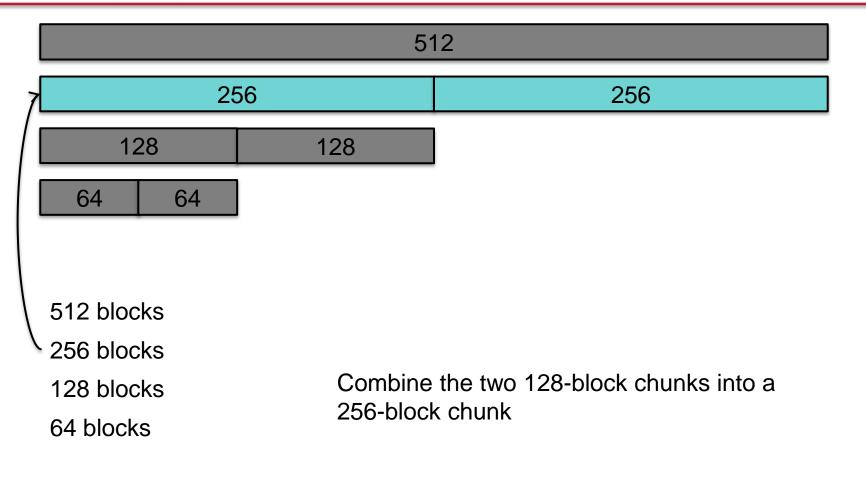

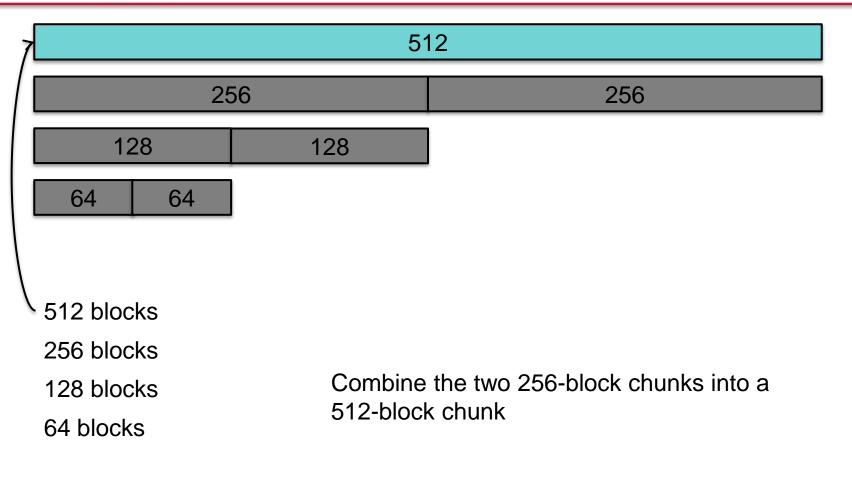

## **Linux Memory Management**

#### **Buddy System: page allocation**

- Used for pages not objects
- Manages lists of physically contiguous memory pages
  - Buddy system used within each zone
  - E.g., allocate 8 contiguous pages of DMA-capable DRAM
- Maps regions of memory to MMU page tables
  - Regions are multiples of 2<sup>x</sup> pages
- Lists of
  - 1 page blocks
  - 2 page blocks
  - 4 page blocks
  - 2<sup>n</sup> page blocks (n defined by MAX\_ORDER constant)

### Zone Allocator: memory specification

- Ranges of pages may have different properties
  - E.g., some architectures allow peripherals to perform DMA only for addresses < 16 MB.</li>
- All memory is divided into zones
  - DMA: memory accessible for DMA
  - NORMAL
  - HIGHMEM: for system use (file system buffers, user space, etc.)
- Allocation is handled per zone. An allocation request specifies zones in most- to least-preferred order

This is not a memory allocator but a way of qualifying specific page needs

#### **Slab Allocator: object allocation**

- Kernels often allocate specific objects, not arbitrary sizes
- Initializing an object sometimes takes more time than allocating it
  - If possible, keep object initialized (e.g., call *mutex\_init* just once)
  - Bring object back to its initial state at deallocation
- Key concept

Pre-allocate caches of contiguous memory to make it efficient to allocate allocation requests for objects of a specific size.

### Slab Allocator: components

- Terms
  - Object: requested unit of allocation
  - Slab: block of contiguous memory (often several pages)
    - Each slab caches similarly-sized objects
    - Avoids fragmentation problems
  - Cache: storage for a group of slabs for a specific object Each unique object type gets a separate cache
- Slab states
  - Empty all objects in the slab are marked as free
    - The slab can be reclaimed by the OS for other purposes
  - Full: all objects in the slab are marked as in-use
  - Partial: the slab contains free and in-use objects

### Slab allocator structure

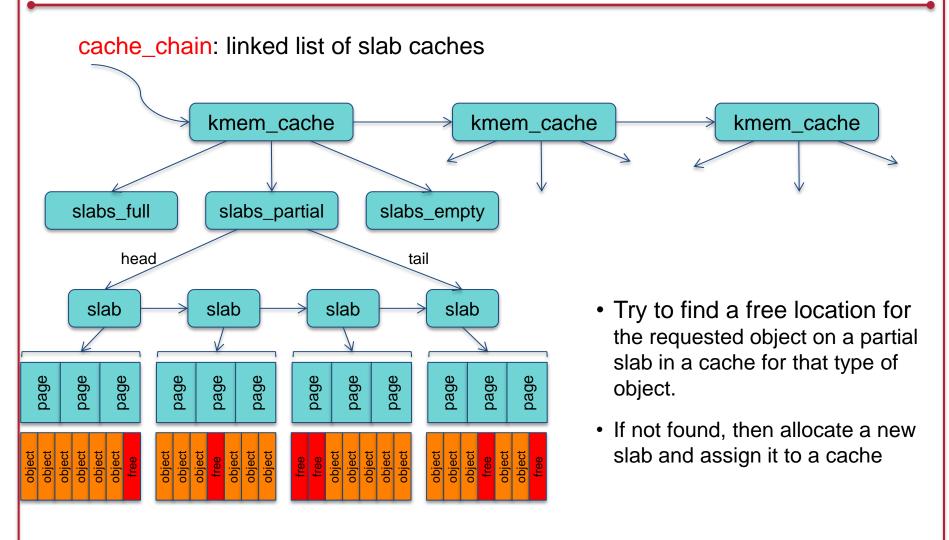

### Slab allocator: operations

- kmem\_cache\_create: create a new cache
  - Typically used when the kernel initializes or a kernel module is loaded
  - Identifies the name of the cache and size of its objects
  - Separate caches for inodes, directory entries, TCP sockets, etc.
- kmem\_cache\_destroy: destroy a cache
  - Typically called by a module when it is unloaded
- kmem\_cache\_alloc: allocate an object from a named cache
  - cache\_alloc\_refill may be called to add memory to the cache
- kmalloc / kfree: no object (cache) specified
  - Iterate through available caches and find one that can satisfy the size request

### Slab allocator: advantages

- Memory always gets allocated in the size requested
- No internal fragmentation
- Quick allocation

## **SLOB: Simple List Of Blocks**

- Alternative memory allocator to Slab
- Designed for small and embedded memory-constrained systems
- Heap allocator
  - SLOB heap = three singly linked list of pages
    - 1. small objects (< 256 bytes)
    - 2. medium (< 1024 bytes)
    - 3. large (< PAGE\_SIZE)
    - Lists are grown on demand with calls to \_\_\_get\_free\_page
  - Blocks < page size returned from the heap</li>
    - Return 8-byte aligned block
  - All blocks, allocated & free contain a header (metadata)
    - Size of this block and offset of next free/allocated block
  - Bytes ≥ PAGE\_SIZE
    - kmalloc calls \_\_get\_free\_pages directly and keeps a linked list of allocated pages

## **SLOB: Simple List Of Blocks**

- Uses a first-fit allocation algorithm
- Suffers from fragmentation

#### **SLUB** allocator

- Current default kernel memory allocator on Linux
- Similar to SLAB: same slab structures
  - Reduced performance overhead
  - Support arbitrary number of CPUs and arbitrary # of slabs
  - Metadata that was stored per slab moved to the page structure (info that the kernel uses to keep track of each page)
  - Per-CPU queues removed to improve performance with multiprocessor systems

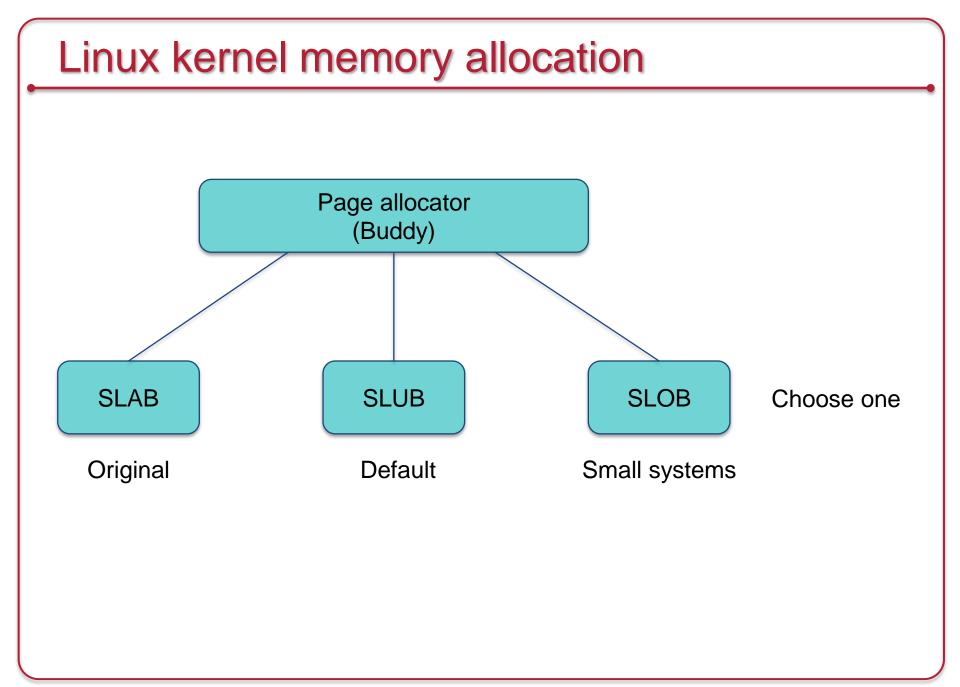

## The End